## **Table of Contents**

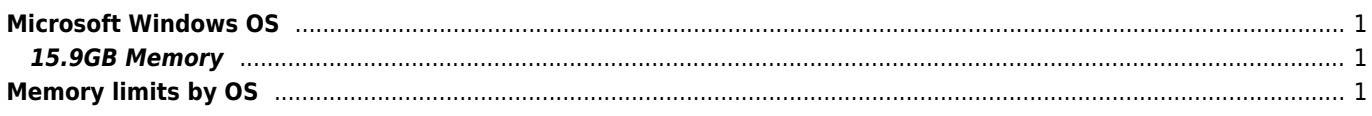

## <span id="page-1-0"></span>**Microsoft Windows OS**

## <span id="page-1-1"></span>**15.9GB Memory**

I have 32GB RAM but only 15.9GB are usable. There may be 2 problems

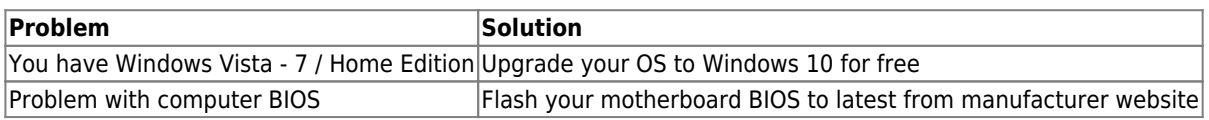

## <span id="page-1-2"></span>**Memory limits by OS**

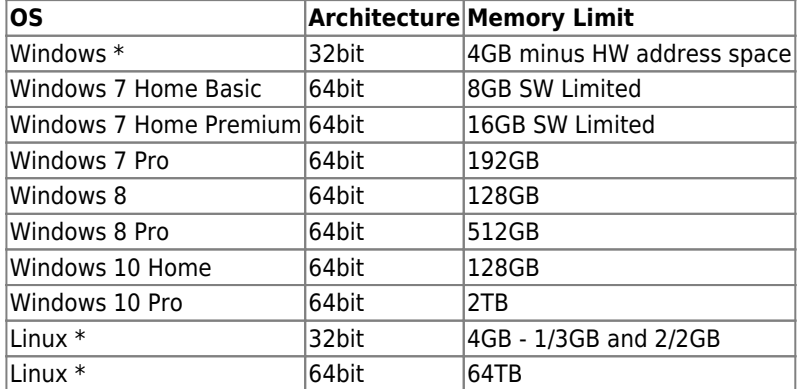

Under 32bit Windows single process cannot use more than 2GB RAM. Under 32bit Linux there are two configurations 1GB (default) and 2GB (not standard).

From: <https://wiki.janforman.com/> - **wiki.janforman.com**

Permanent link: **<https://wiki.janforman.com/computers>**

Last update: **2016/01/17 10:19**

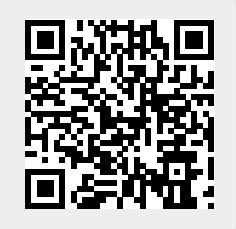